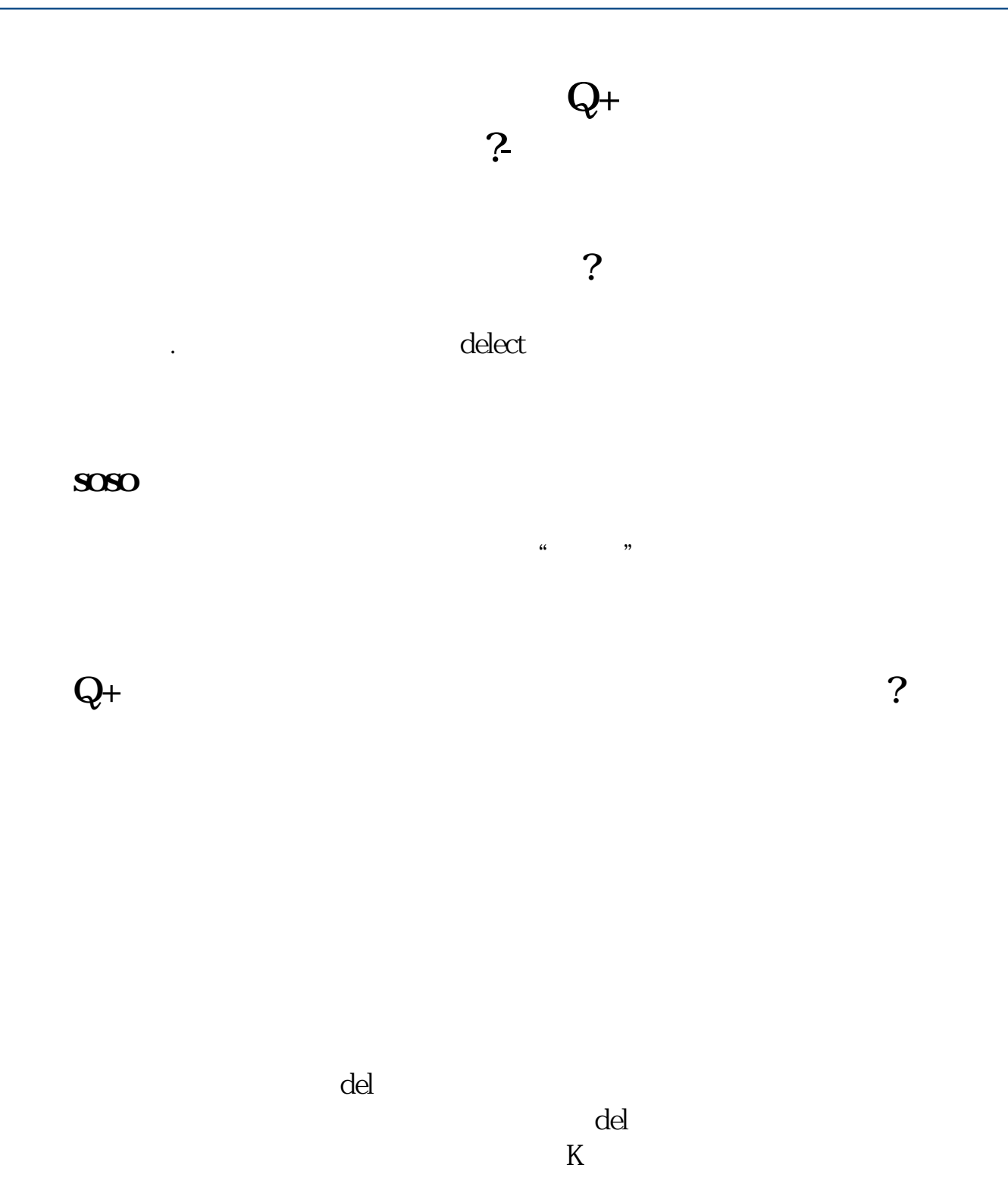

 $F6$ 

**股识吧 gupiaozhishiba.com**

 $\mathbf{k}$ 

 $\overline{\phantom{a}}$ 

<u>《股票行情收盘后》(股票行情收盘后)</u>

<u>《当股票出现》(《当股票出现》)</u>

 $\alpha$  , where  $\alpha$  is the contract of  $\alpha$ 

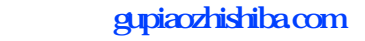

 $\overline{\phantom{a}}$  (  $\overline{\phantom{a}}$  ) and (  $\overline{\phantom{a}}$  ) and (  $\overline{\phantom{a}}$  ) and (  $\overline{\phantom{a}}$ [下载:赢顺软件上如何批量删除自选股.doc](/neirong/TCPDF/examples/output.php?c=/subject/35859679.html&n=赢顺软件上如何批量删除自选股.doc) <sub>。</sub>

<https://www.gupiaozhishiba.com/subject/35859679.html>